# Web Base Network Participation (WBNP) und Sender Base Network Participation (SBNP)  $\overline{\phantom{a}}$

# Inhalt

**Einführung** WSA = WebBase Network Participation ESA = SenderBase Network Participation Häufig gestellte Fragen zu allgemeinen Sicherheitsbedenken Betrieb Teilnahme am SenderBase-Netzwerk (E-Mail) Freigegebene Statistiken pro E-Mail-Appliance Pro IP-Adresse freigegebene Statistiken Pro SDS-Client freigegebene Statistiken Telemetriedaten zu AMP SBNP WebBase (Web)-Netzwerkteilnahme Statistiken werden pro Webanfrage freigegeben Erweiterte Malware-Statistiken pro Webanfrage Feedback-Feed für Endbenutzer Bereitgestellte Beispieldaten - Standardbeteiligung Bereitgestellte Beispieldaten - Eingeschränkte Beteiligung Vollständige WBNP-Dekodierung Statistiken werden pro Webanfrage freigegeben Erweiterte Malware-Statistiken pro Webanfrage Feedback-Feed für Endbenutzer Talos Detection-Inhalte Bedrohungsorientiert Zugehörige Informationen

# Einführung

Die Cisco Web- und E-Mail Content Security-Produkte können Cisco und Talos Telemetriedaten übermitteln, um die Effizienz der Webkategorisierung in der Web Security Appliance (WSA) zu erhöhen und die Verbindung der IP-Reputation der E-Mail Security Appliance (ESA) zu verbessern.

Die Telemetriedaten werden für die WSA und die ESA auf "Opt-in"-Basis bereitgestellt.

Die Daten werden mittels binär verschlüsselter SSL-verschlüsselter Pakete übertragen. Die unten angegebenen Anhänge bieten einen Einblick in die Daten, die spezifische Formatierung und Beschreibungen der übertragenen Daten. Die Daten für WebBase Network Participation (WBNP) und SenderBase Network Participation (SBNP) können nicht in einem direkten Protokoll- oder Dateiformat angezeigt werden. Diese Daten werden verschlüsselt übertragen. Diese Daten sind zu keinem Zeitpunkt "ruhend".

## WSA = WebBase Network Participation

Cisco ist sich der Wichtigkeit der Wahrung Ihrer Privatsphäre bewusst und sammelt und verwendet keine persönlichen oder vertraulichen Informationen wie Benutzernamen und Passphrasen. Darüber hinaus werden die Dateinamen und URL-Attribute, die dem Hostnamen folgen, verschleiert, um Vertraulichkeit zu gewährleisten.

Bei entschlüsselten HTTPS-Transaktionen empfängt das SensorBase-Netzwerk nur die IP-Adresse, den Web-Reputationswert und die URL-Kategorie des Servernamens im Zertifikat.

Vollständige Informationen finden Sie im [WSA-Benutzerhandbuch](/content/en/us/support/security/web-security-appliance/products-user-guide-list.html) für die derzeit auf Ihrer Appliance ausgeführte Version von AsyncOS für Web Security. Weitere Informationen finden Sie im Benutzerhandbuch unter "Das Cisco SensorBase-Netzwerk".

## ESA = SenderBase Network Participation

Kunden, die am SenderBase-Netzwerk teilnehmen, ermöglichen es Cisco, aggregierte Statistiken zum E-Mail-Datenverkehr über ihre Organisation zu sammeln, wodurch der Nutzen des Services für alle Benutzer erhöht wird. Die Teilnahme ist freiwillig. Cisco sammelt nur zusammengefasste Daten zu Nachrichtenattributen und Informationen darüber, wie verschiedene Arten von Nachrichten von Cisco Appliances behandelt wurden. Beispielsweise erfasst Cisco nicht den Nachrichtentext oder den Betreff der Nachricht. Persönlich identifizierbare Informationen und Informationen zur Identifizierung Ihres Unternehmens werden vertraulich behandelt.

Vollständige Informationen finden Sie hier: pBitte überprüfen Sie die [ESA-Benutzerhandbuch](/content/en/us/support/security/email-security-appliance/products-user-guide-list.html) für die derzeit auf Ihrer Appliance ausgeführte Version von AsyncOS für ESA Security. Siehe "SenderBase-Netzwerkteilnahme" im Benutzerhandbuch.

# Häufig gestellte Fragen zu allgemeinen Sicherheitsbedenken

Frage: Wo werden die gesammelten Daten gespeichert?

Antwor t: Die Appliance-Telemetrie wird in Cisco Rechenzentren in den USA gespeichert.

- Frage: Wer hat Zugriff auf die gesammelten und gespeicherten Daten?
- Antwort: Der Zugriff ist auf Mitarbeiter der Cisco SBG beschränkt, die die Daten analysieren/verwenden, und Zu aussagekräftige Informationen zu erstellen.
- Frage: Wie lange dauert die Aufbewahrung der erfassten Daten?
- Antwort: Es gibt keine Richtlinien zur Datenspeicherung/zum Ablauf von Appliance-Telemetrie. Die Daten können unbegrenzt gespeichert oder aus verschiedenen Gründen gelöscht werden, u. a. aus de folgenden Gründen: Down-Sampling/Aggregation, Speichermanagement, Alter, Relevanz für aktuelle/zukünftige Bedrohungen usw.
- Frage: Werden in der Kategorisierungsdatenbank von Talos Seriennummern oder öffentliche IP-Adressen gespeichert?
- Antwort: Nein, nur URLs und Kategorien werden beibehalten. Das WBNP-Paket enthält keine Quell-IP-Informationen.

## Betrieb

Im Folgenden werden der Vorgang, der Datentyp (nach Beschreibung) und eine Beispieldaten zum Demonstrieren der zu übertragenden Informationen beschrieben:

- SBNP Spezifische Datentypen (Felder) und Beispieldaten für E-Mail-Sicherheit
- WBNP Spezifische Datentypen (Felder) und Beispieldaten für Web Security
- Bedrohungserkennungsvorgang Allgemeiner Überblick über die Bedrohungserkennung aus betrieblicher Sicht

## Teilnahme am SenderBase-Netzwerk (E-Mail)

## Pro E-Mail freigegebene StatistikenEinheit

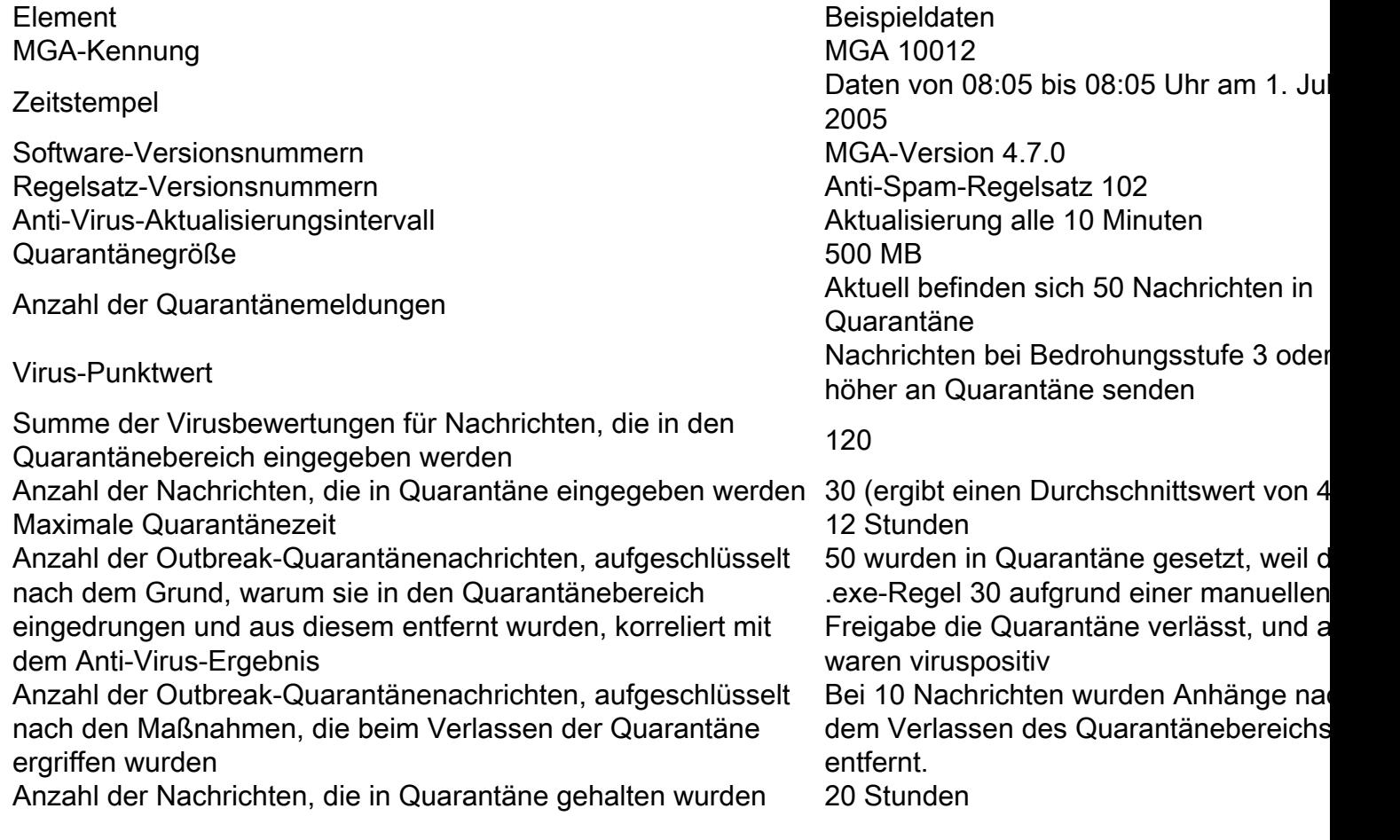

## Pro IP-Adresse freigegebene Statistiken

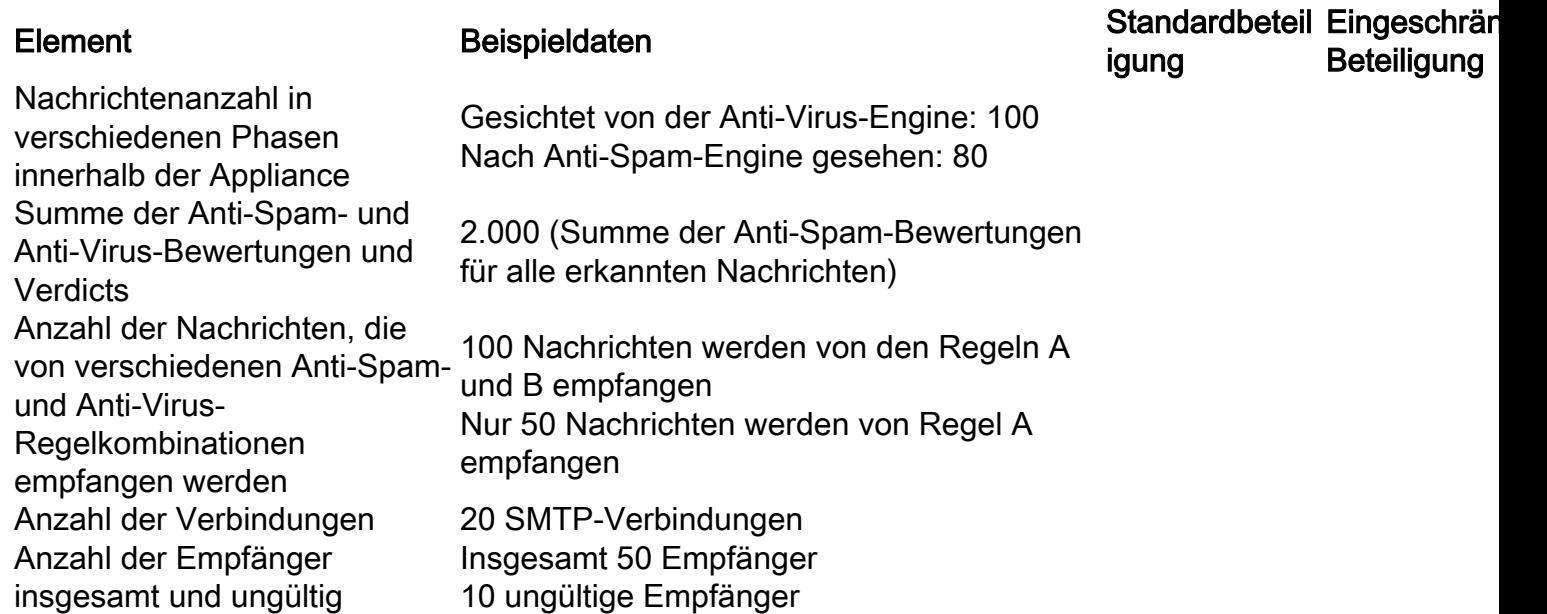

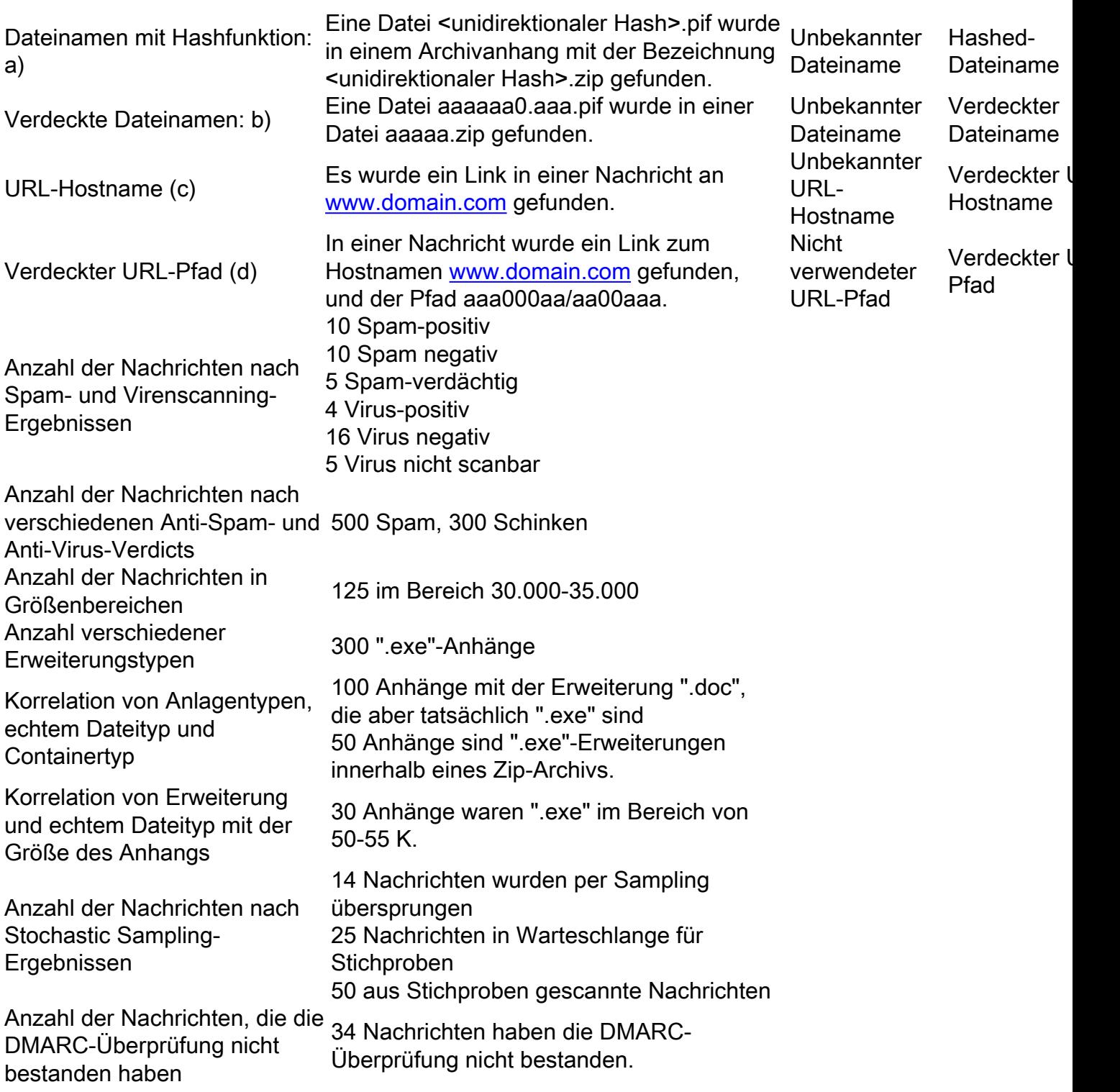

Hinweise:

(a) Dateinamen werden in einem einseitigen Hash (MD5) kodiert.

(b) Dateinamen werden verdeckt gesendet, wobei alle ASCII-Kleinbuchstaben ([a-z]) durch "a" ersetzt werden, alle ASCII-Großbuchstaben ([A-Z]) durch "A" ersetzt werden, alle UTF-8-Multi-Byte-Zeichen, die durch "x" ersetzt werden (um den Datenschutz für andere Zeichensätze zu gewährleisten), alle ASCII-Ziffern ([0-9]).

(c) URL-Hostnamen verweisen auf einen Webserver, der Inhalte bereitstellt, ähnlich wie eine IP-Adresse. Es werden keine vertraulichen Informationen wie Benutzernamen und Kennwörter eingegeben.

(d) URL-Informationen, die auf den Hostnamen folgen, werden verschleiert, um sicherzustellen, dass keine persönlichen Informationen des Benutzers weitergegeben werden.

#### Pro SDS-Client freigegebene Statistiken

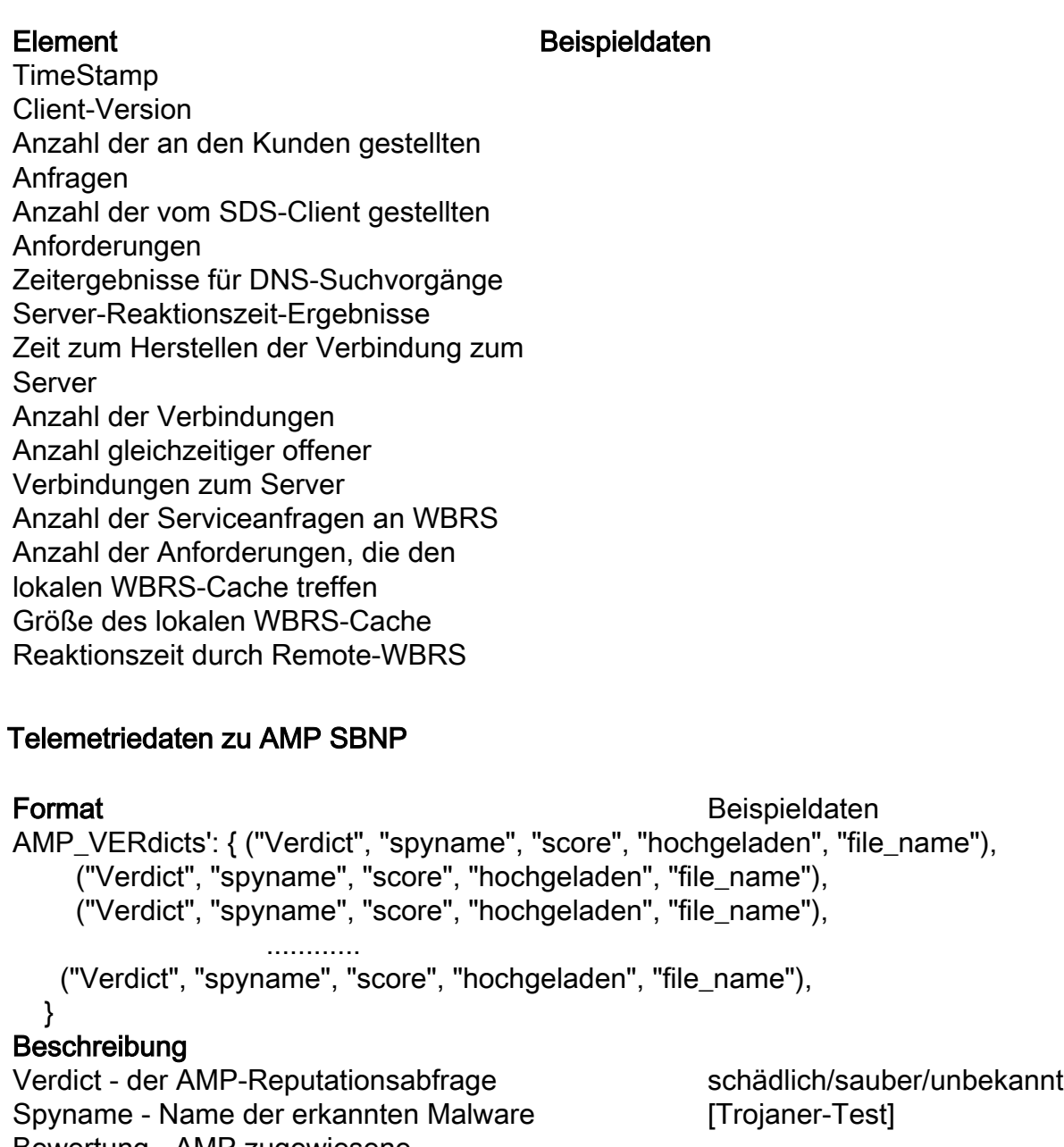

Bewertung - AMP zugewiesene Bewertung 7 KM zugewiesene (1-100)<br>Reputationsbewertung Upload - Die AMP-Cloud hat angegeben, die Datei <sub>1</sub><br>hochzuladen. Dateiname - Name der Dateianlage abcd.pdf

## WebBase (Web)-Netzwerkteilnahme

#### Statistiken werden pro Webanfrage freigegeben

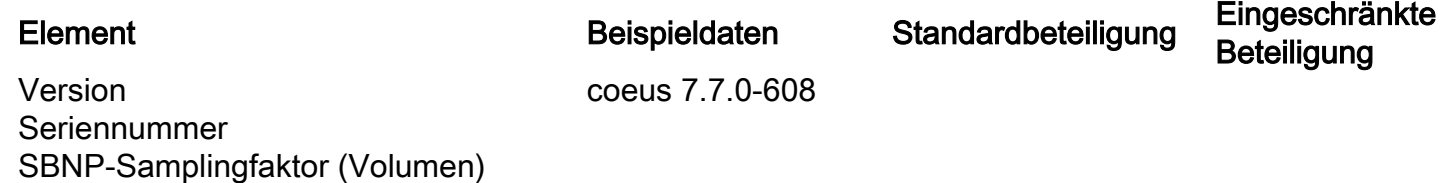

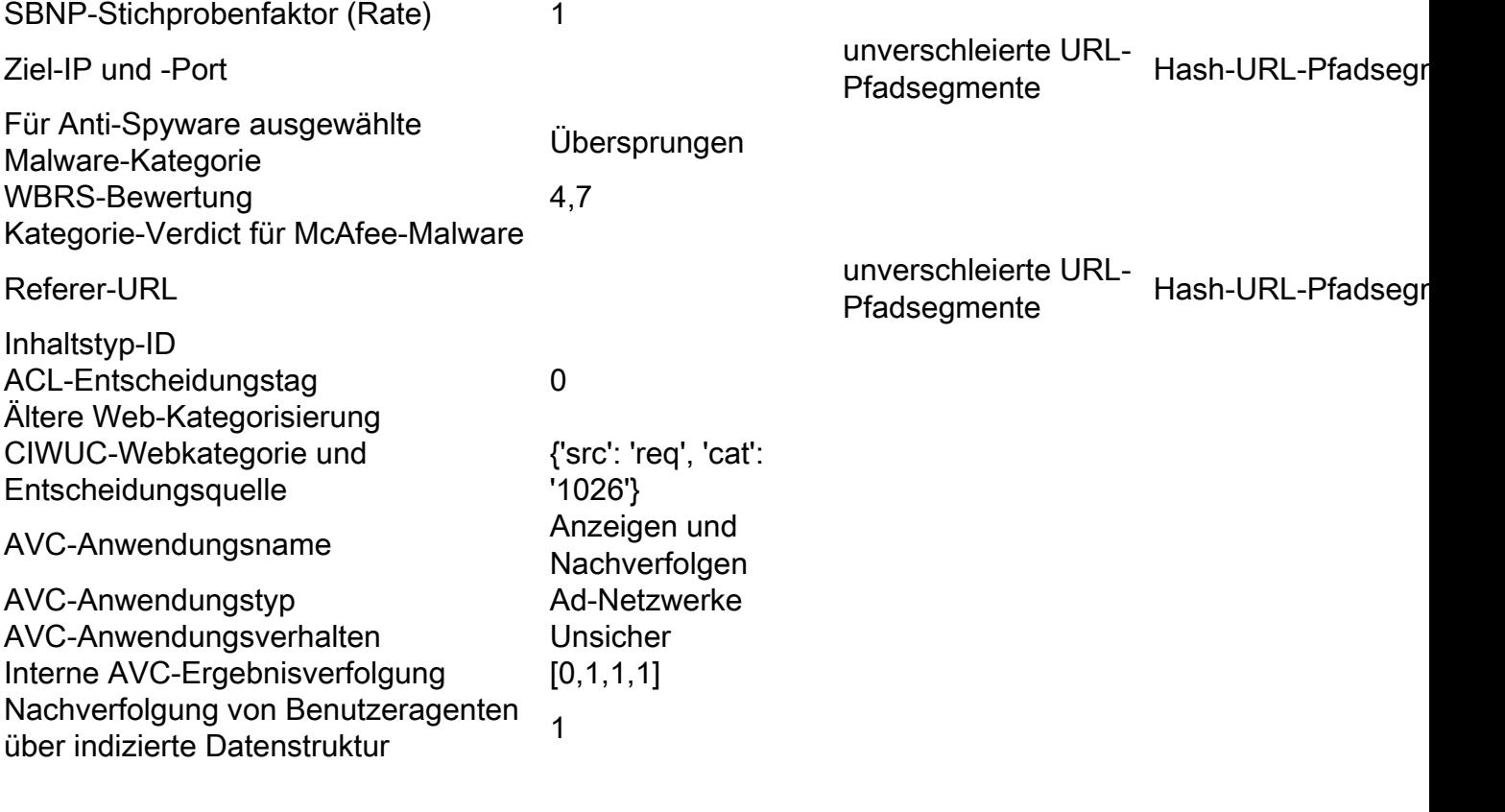

#### Erweiterte Malware-Statistiken pro Webanfrage

#### AMP-Statistiken

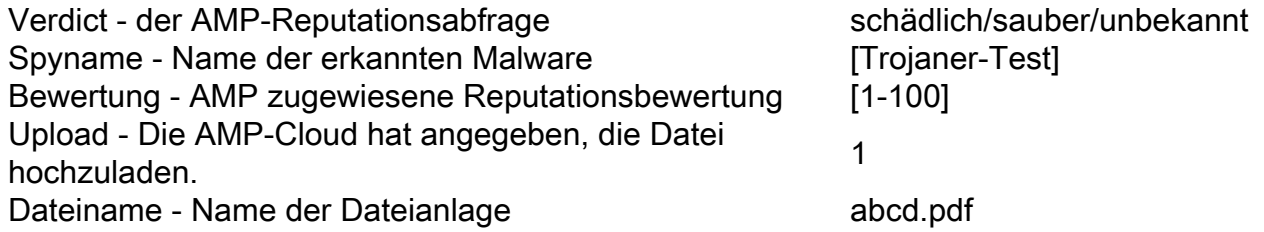

#### Feedback-Feed für Endbenutzer

#### Freigegebene Statistiken pro Endbenutzer Fehlkategorisierung Feedback Element Beispieldaten Engine-ID (numerisch) 0 Legacy-Webkategorisierungscode CIWUC-Webkategorisierungsquelle "resp"/"req"

#### Bereitgestellte Beispieldaten - Standardbeteiligung

CIWUC-Webkategorie 1026

```
# categorized
"http://google.com/": { "wbrs": "5.8",
   "fs": {
          "src": "req",
         "cat": "1020"
   },
}
```

```
# uncategorized
"http://fake.example.com": { "fs": {
     "cat": "-"
   },
}
```
#### Bereitgestellte Beispieldaten - Eingeschränkte Beteiligung

- Ursprüngliche Anfrage vom Client: [www.gunexams.com/Non-Restricted-FREE-Practice-](http://www.gunexams.com/Non-Restricted-FREE-Practice-Exams)[Exams](http://www.gunexams.com/Non-Restricted-FREE-Practice-Exams)
- Protokollierung der Nachricht (auf dem Telemetrieserver): <http://www.gunexams.com/76bd845388e0>

#### Vollständige WBNP-Dekodierung

Auf Cisco Appliance freigegebene Statistiken

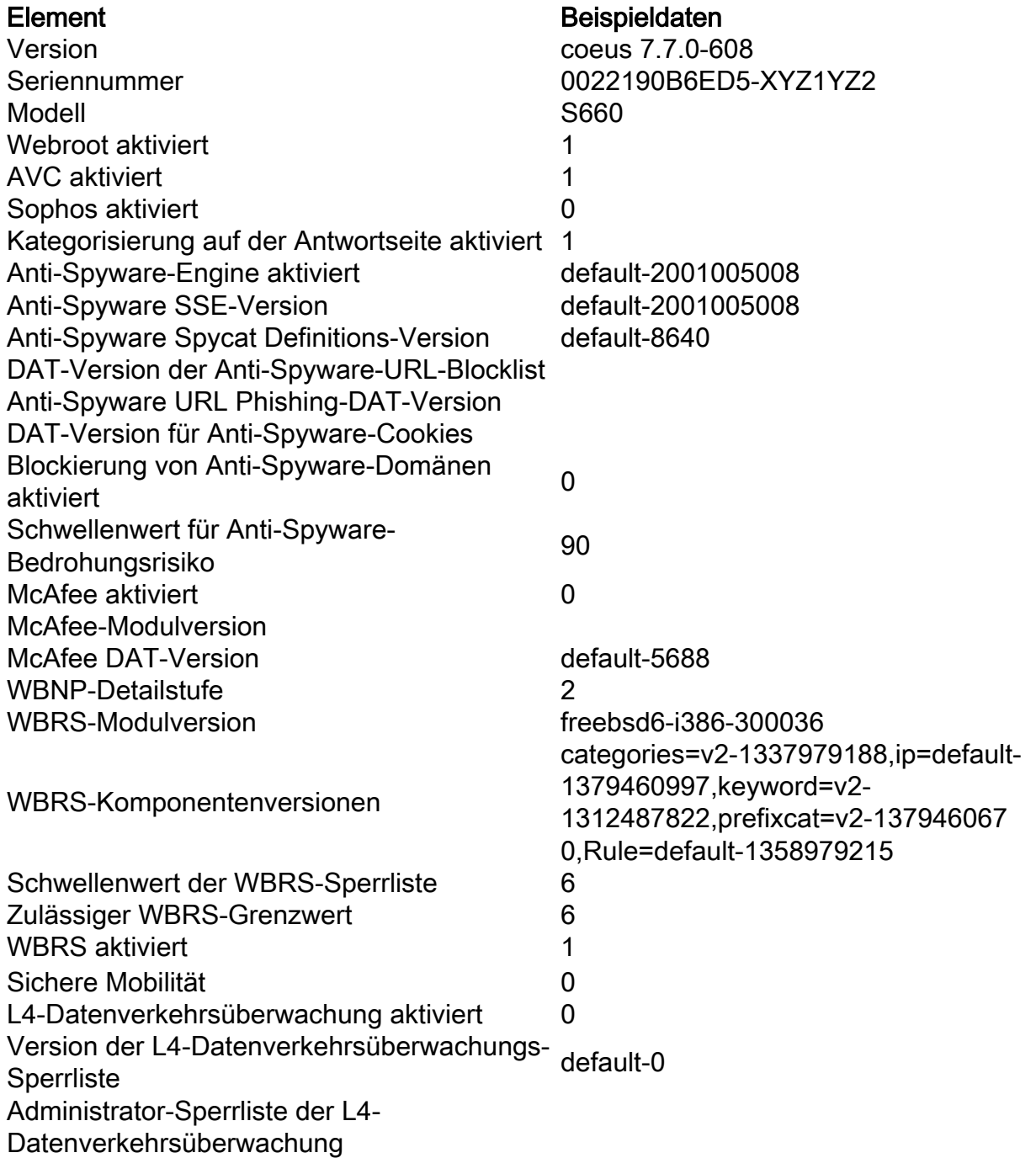

Admin-Sperrlisten-Ports der L4- Datenverkehrsüberwachung L4-Datenverkehrsüberwachung zulässig Zulässige Ports der L4- Datenverkehrsüberwachung SBNP-Stichprobenfaktor 0,25 SBNP-Samplingfaktor (Volumen) 0,1 SurfControl SDK-Version (Legacy) default-0 SurfControl Vollständige Datenbankversion <sub>default-0</sub><br>(Legacy) SurfControl Local Incremental Accumulation Suricontrol Local incremental Accumulation<br>file version (Legacy) Firestone-Engine-Version default-210016 Firestone DAT-Version V2-310003 AVC-Modul-Version and the control of the default-110076 AVC-DAT-Version default-1377556980 Sophos-Modulversion default-1310963572 Sophos-DAT-Version default-0 Adaptives Scanning möglich **0** 0 Adaptive Scanning Risk Score-Grenzwert [10, 6, 3] Grenzwert für adaptiven Scanfaktor [5, 3, 2] SOCKS aktiviert 0 Transaktionen gesamt Transaktionen gesamt Zulässige Transaktionen gesamt Gesamtzahl erkannter Malware-**Transaktionen** Gesamtzahl der durch die Admin-Richtlinie blockierten Transaktionen Gesamtzahl der durch WBRS-Bewertung blockierten Transaktionen Transaktionen mit hohem Risiko gesamt Von der Datenverkehrsüberwachung erkannte Transaktionen gesamt Gesamttransaktionen mit IPv6-Clients Gesamttransaktionen mit IPv6-Servern Gesamtanzahl an Transaktionen mit dem SOCKS-Proxy Gesamtanzahl an Transaktionen von Remote-Benutzern Gesamtanzahl an Transaktionen von lokalen Benutzern Gesamtzahl der zulässigen Transaktionen mit dem SOCKS-Proxy Gesamtanzahl an Transaktionen von lokalen Benutzern, die mit dem SOCKS-Proxy zulässig sind Gesamtzahl der Transaktionen von Remote-Benutzern, die mit dem SOCKS-Proxy zugelassen sind Gesamtzahl der blockierten Transaktionen über SOCKS-Proxy Gesamtzahl der Transaktionen lokaler

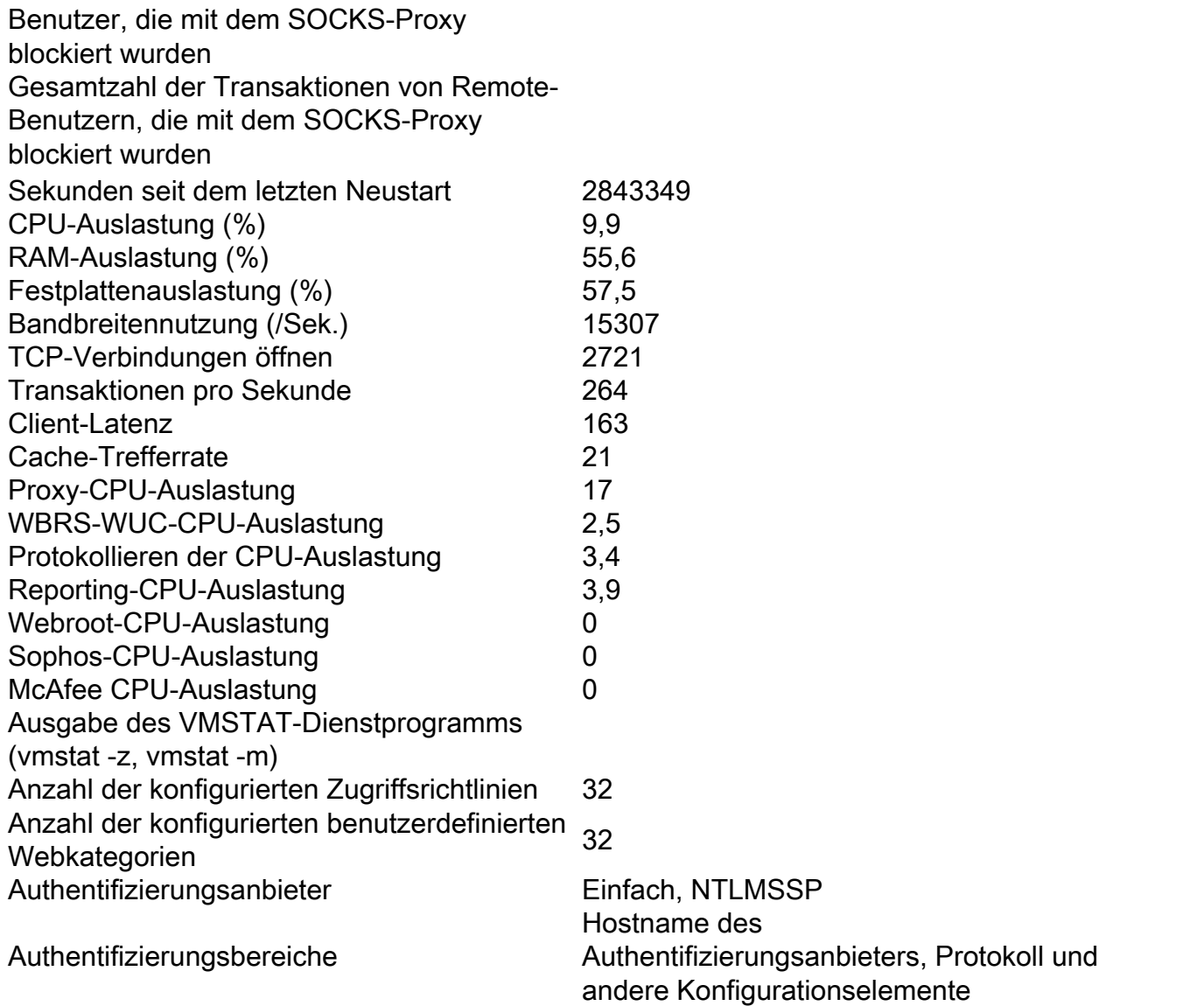

## Statistiken werden pro Webanfrage freigegeben

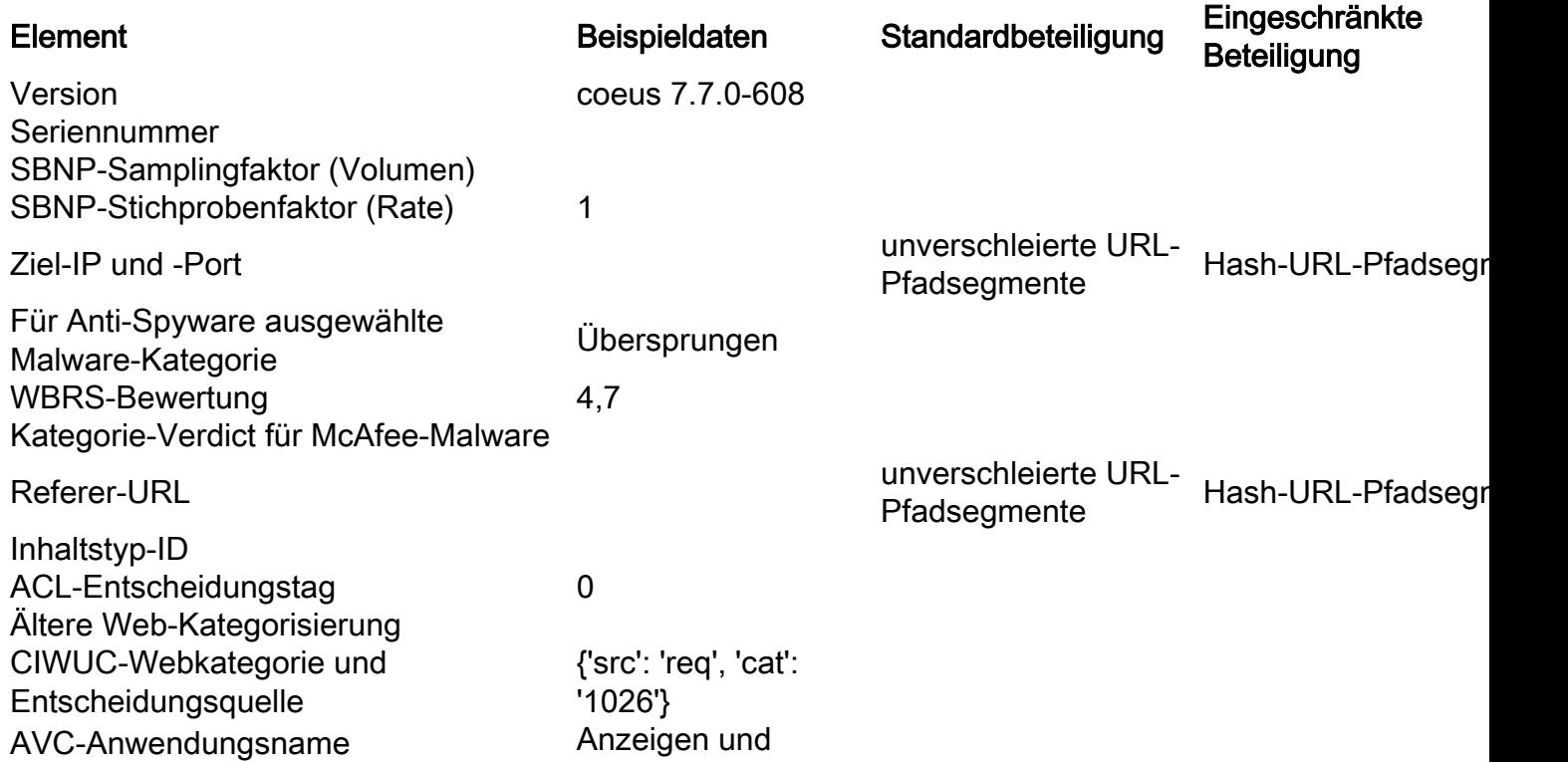

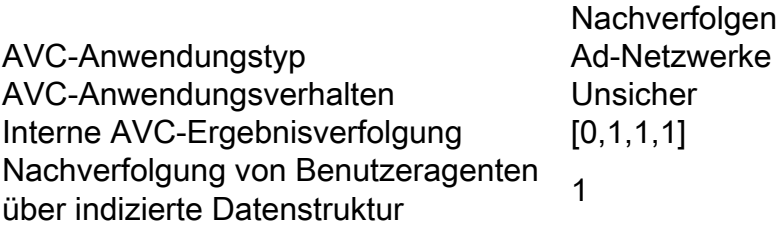

#### Erweiterte Malware-Statistiken pro Webanfrage

#### AMP-Statistiken

Verdict - der AMP-Reputationsabfrage schädlich/sauber/unbekannt Spyname - Name der erkannten Malware [Trojaner-Test] Bewertung - AMP zugewiesene Reputationsbewertung [1-100] Upload - Die AMP-Cloud hat angegeben, die Datei 1<br>hochzuladen. Dateiname - Name der Dateianlage abcd.pdf

Feedback-Feed für Endbenutzer

#### Freigegebene Statistiken pro Endbenutzer Fehlkategorisierung Feedback Element Beispieldaten

Engine-ID (numerisch) 0 Legacy-Webkategorisierungscode CIWUC-Webkategorisierungsquelle "resp"/"req" CIWUC-Webkategorie 1026

# Talos Detection-Inhalte

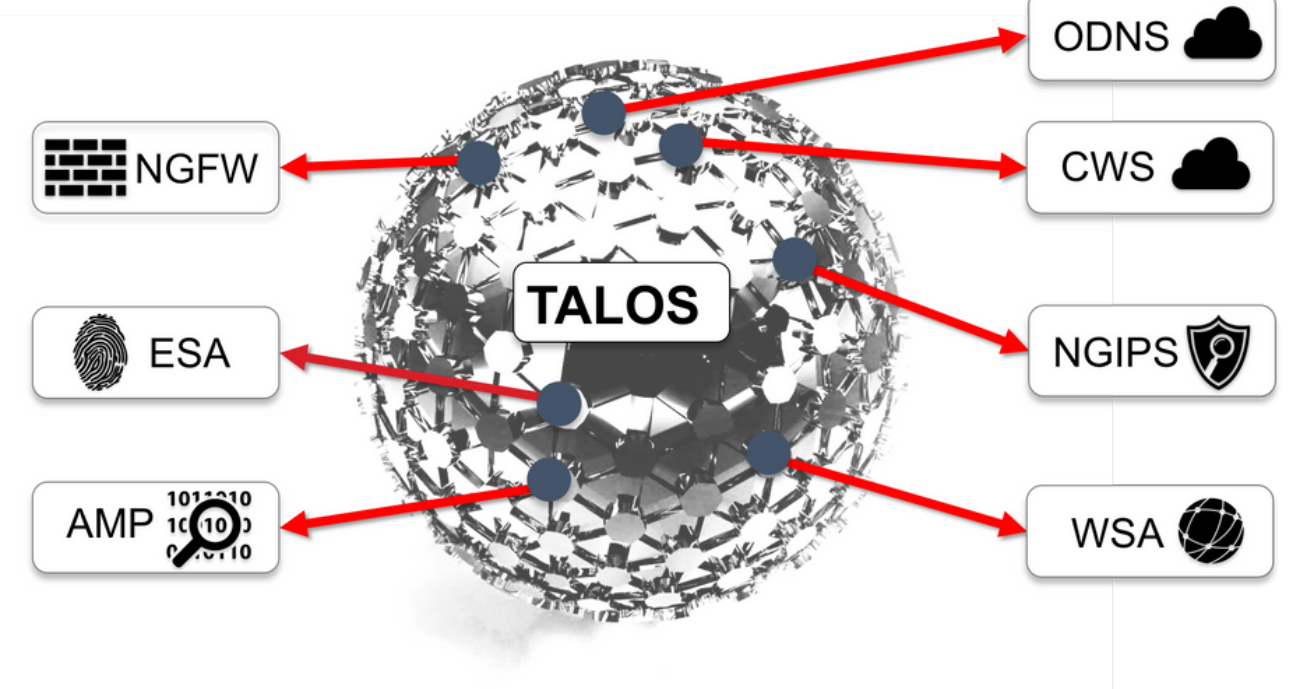

# **Bedrohungsorientiert**

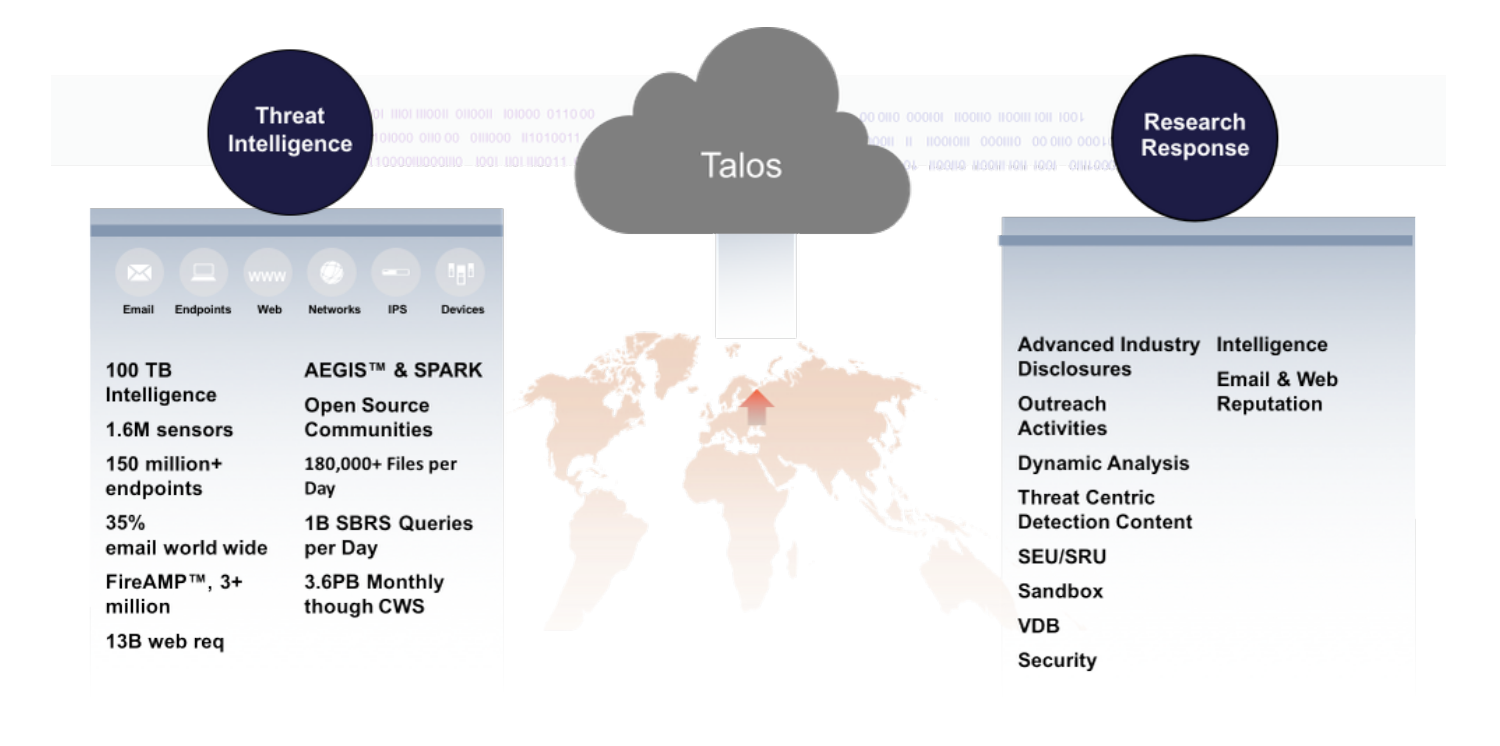

# **Classification Process**

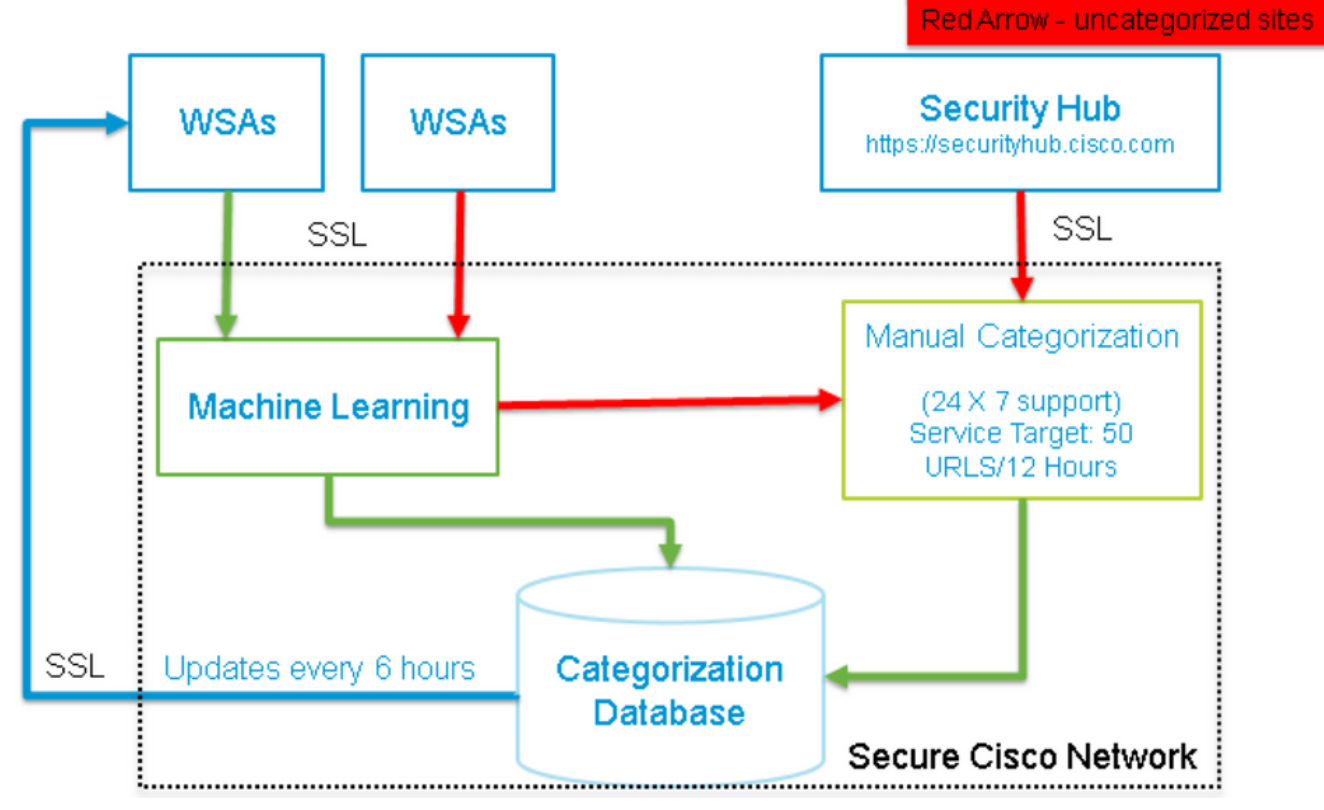

Green Arrow - categorized sites

## Zugehörige Informationen

- [Cisco Web Security Appliance Produktseite](/content/en/us/support/security/web-security-appliance/tsd-products-support-series-home.html)
- [Cisco Email Security Appliance Produktseite](/content/en/us/support/security/email-security-appliance/tsd-products-support-series-home.html)
- [Technischer Support und Dokumentation Cisco Systems](http://www.cisco.com/cisco/web/support/index.html?referring_site=bodynav)